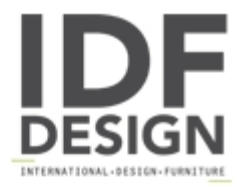

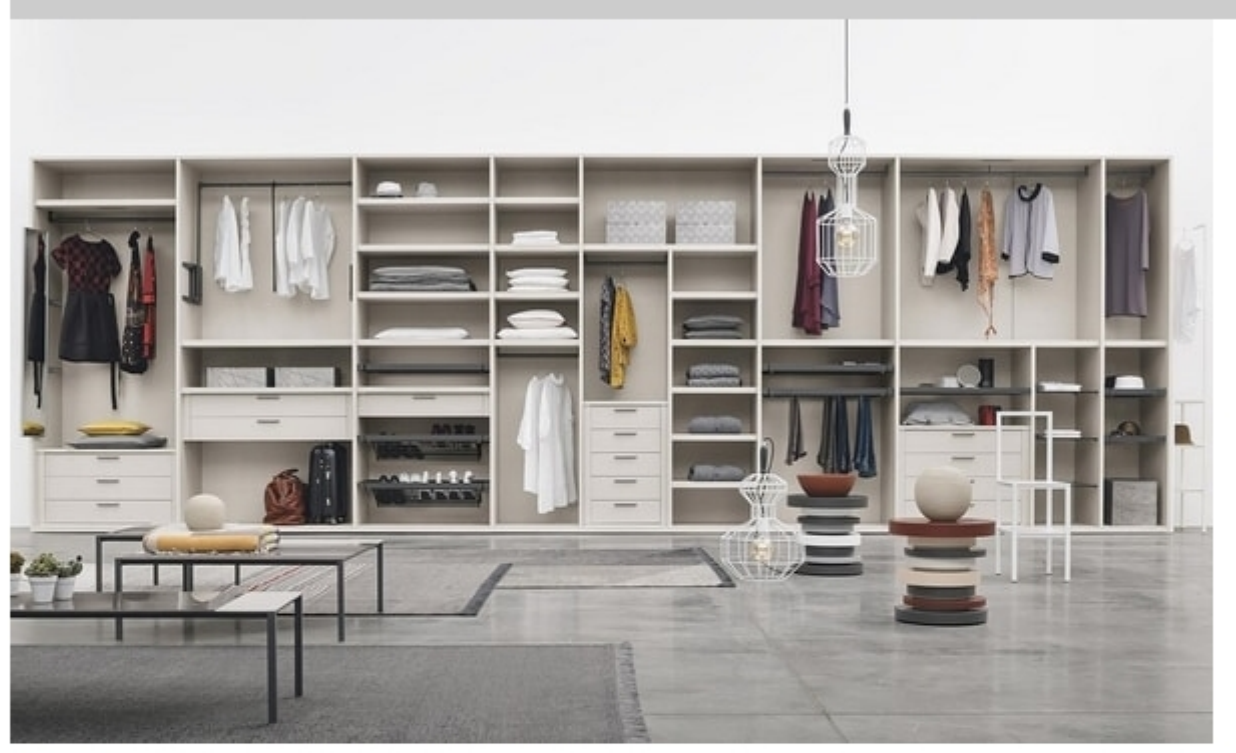

## Logica

Great versatility makes the Logica wardrobe collection stand out, allowing you to customise the wardrobe interior and all walk-in wardrobes with many internal fittings. Organising night area spaces and your wardrobe is made easy.

Produced by

Tomasella Industria Mobili Sas Via Ungaresca 16 33070 Brugnera (Pordenone) Italy

Phone: +39 0434 623015 Fax: +39 0434 624778 E-mail: info@tomasella.it; andrea.p@tomasella.it Website: http://www.tomasella.it

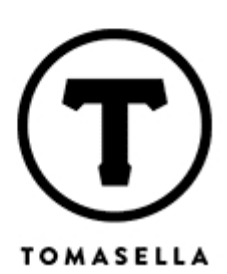